# **Dienste- und Anwendungen in i-doit einpflegen**

## Zusammenfassung

Wenn ein Mitarbeiter das URZ verlässt, ist es wichtig, diese Information auch in die [CMDB](https://confluence.uni-jena.de/display/POS003CMDB/i-doit+als+CMDB+im+URZ) entsprechend zu übertragen. Der Fokus liegt dabei natürlich auf den Objekten, die in der Verantwortung des Mitarbeiters lagen.

Diese Anleitung richtet sich besonders an folgende Zielgruppen:

**Mitarbeitende des Universitätsrechenzentrum**

### **1. Abbildungsstruktur**

**URZ-Dienst:** An erster Stelle steht der Business Service. Dieser ist/wird mit der ST-POS abgestimmt (Teil des Service Katalogs). Von ihm aus werden alle dafür notwendigen Komponenten erfasst. Er trägt das Präfix "BS".

**Anwendung:** In der nächsten Ebene wird der Anwendungsservice inkl. seiner Abhängigkeiten erfasst. Hierbei handelt es sich um eine logische Abbildung. Die Anwendung selbst wird an anderer Stelle gepflegt. Der Anwendungsservice trägt das Präfix "AS" und ist ebenfalls vom Objekttyp "Service".

**Abhängige Komponenten:** Die dritte Ebene stellen alle Komponenten dar, die zur Erbringung des Anwendungsservice obligatorisch sind. Hierunter fallen bspw. App-Server, Web-Server, Datenbanken, URZ-interne Dienste, wie openLDAP oder ADDS, die i.d.R. als Service mit dem Präfix "IS" gekennzeichnet sind

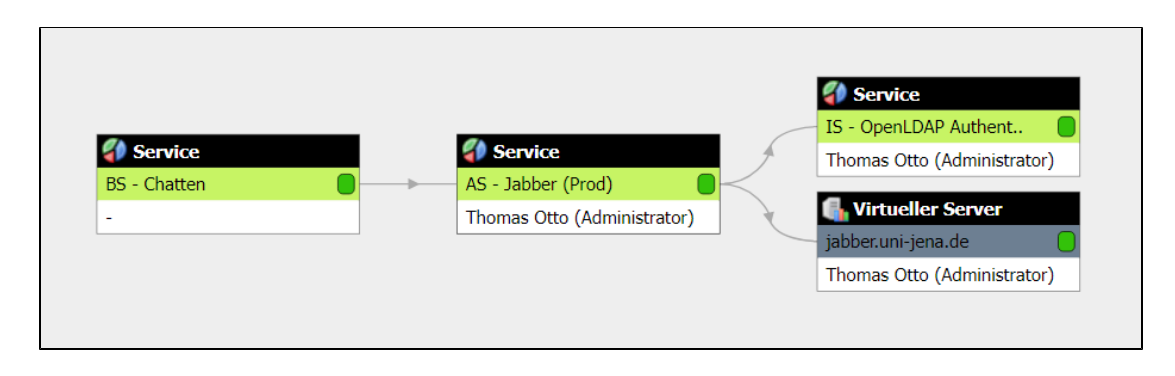

#### **2. Anwendungen erfassen**

Ist die Struktur wie unter Punkt 1 abgebildet, kann die Anwendung selbst eingepflegt werden.

### **3. Dokumentations-Vorgaben**

Die Vorgaben sind im [i-doit Benutzerhandbuch#5.4Services](https://confluence.uni-jena.de/display/POS003CMDB/i-doit+Benutzerhandbuch#idoitBenutzerhandbuch-5.4Services) zu finden.

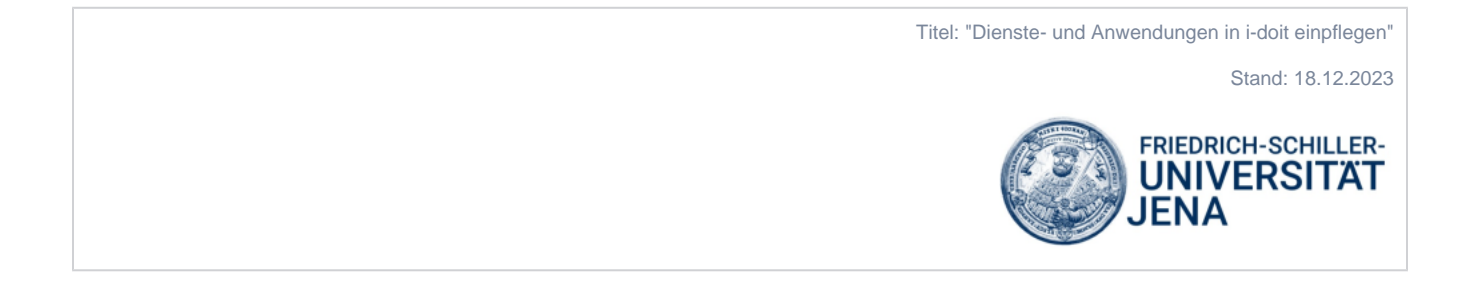